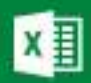

(سعیدونکے)× معرفے حالے مسائل مالےدر اکسل | کیا

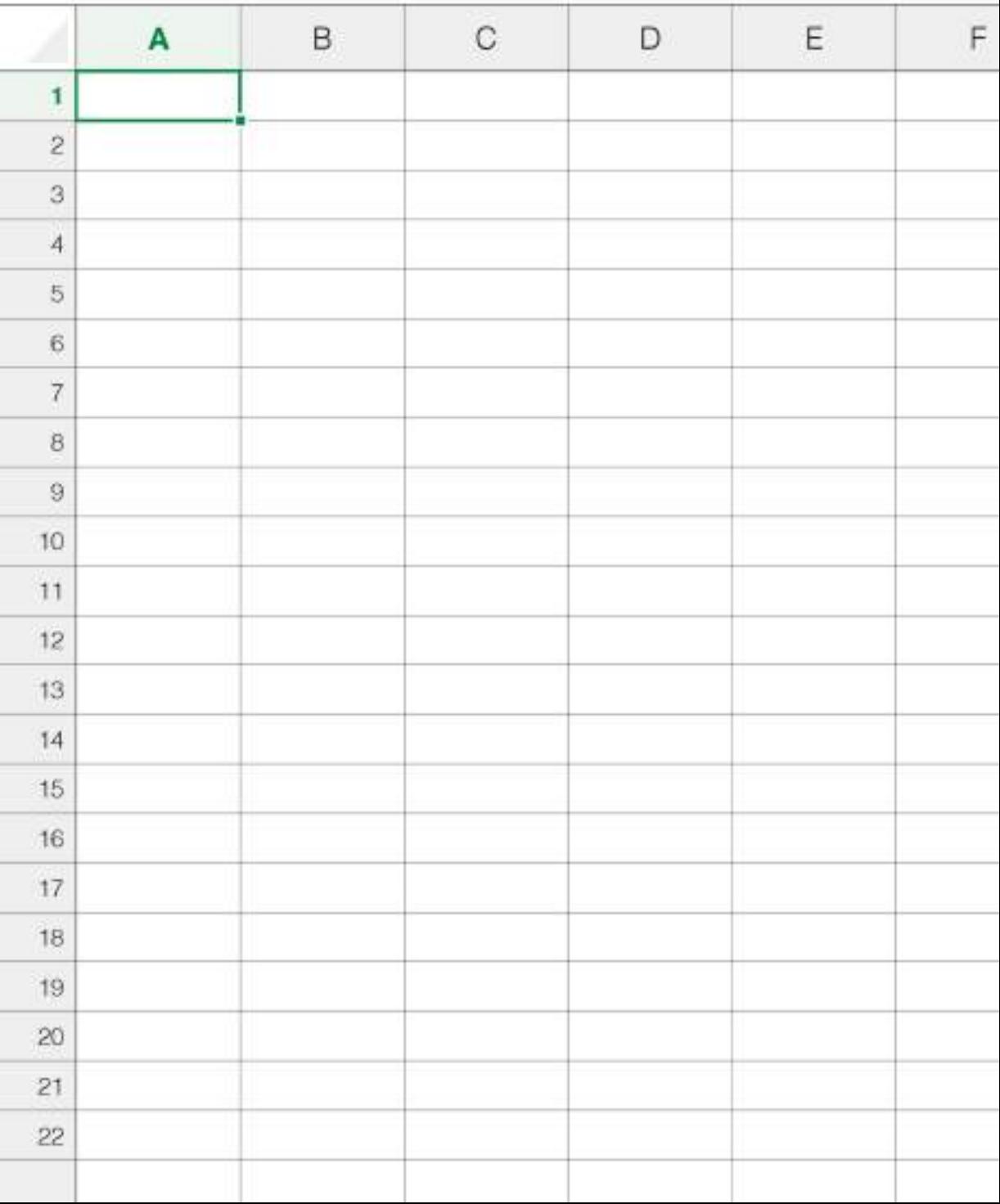

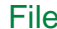

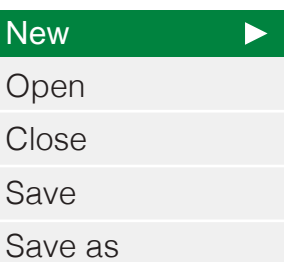

## <u> السال الطوالاتيني</u>

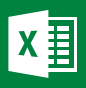

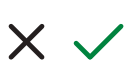

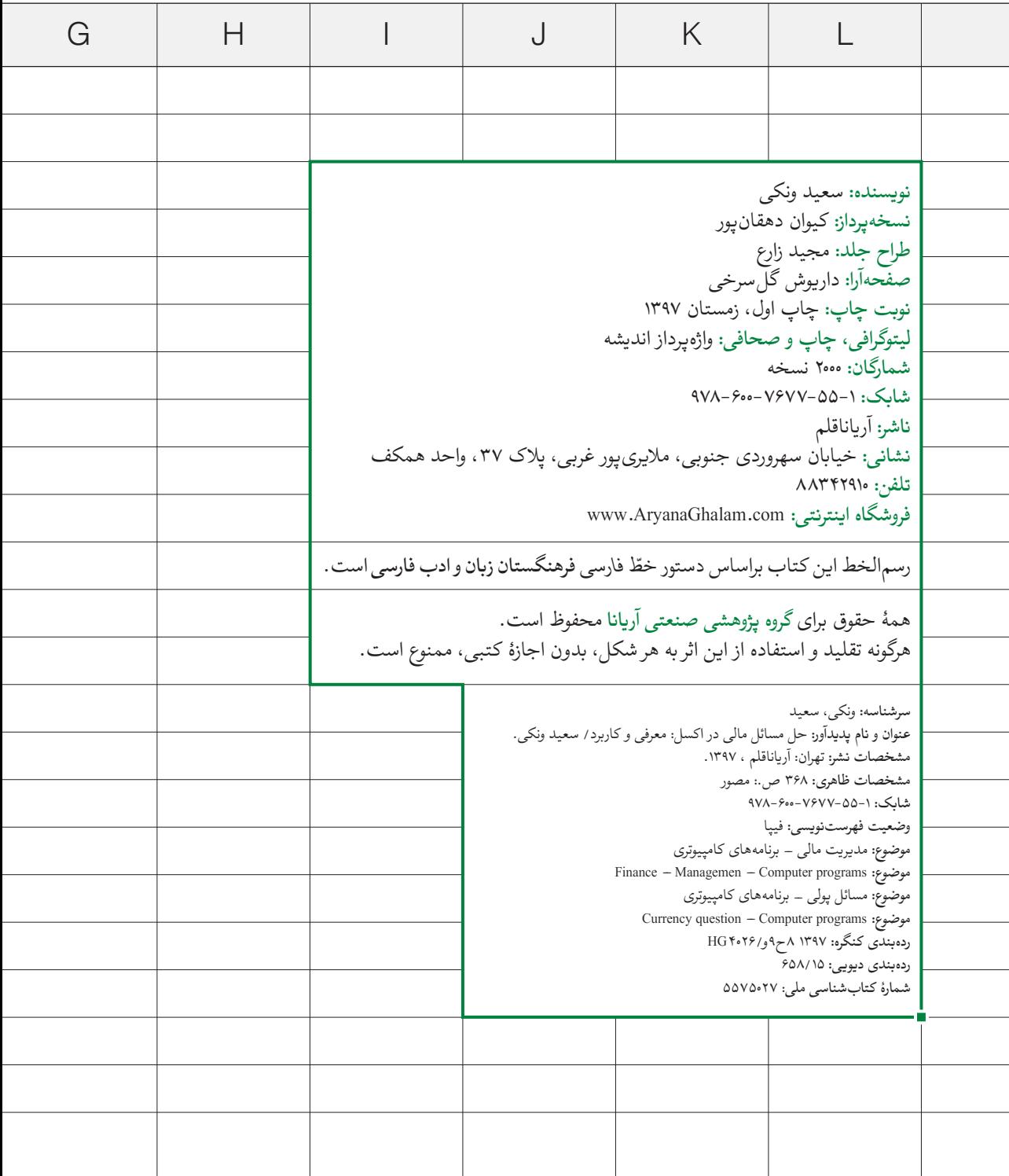

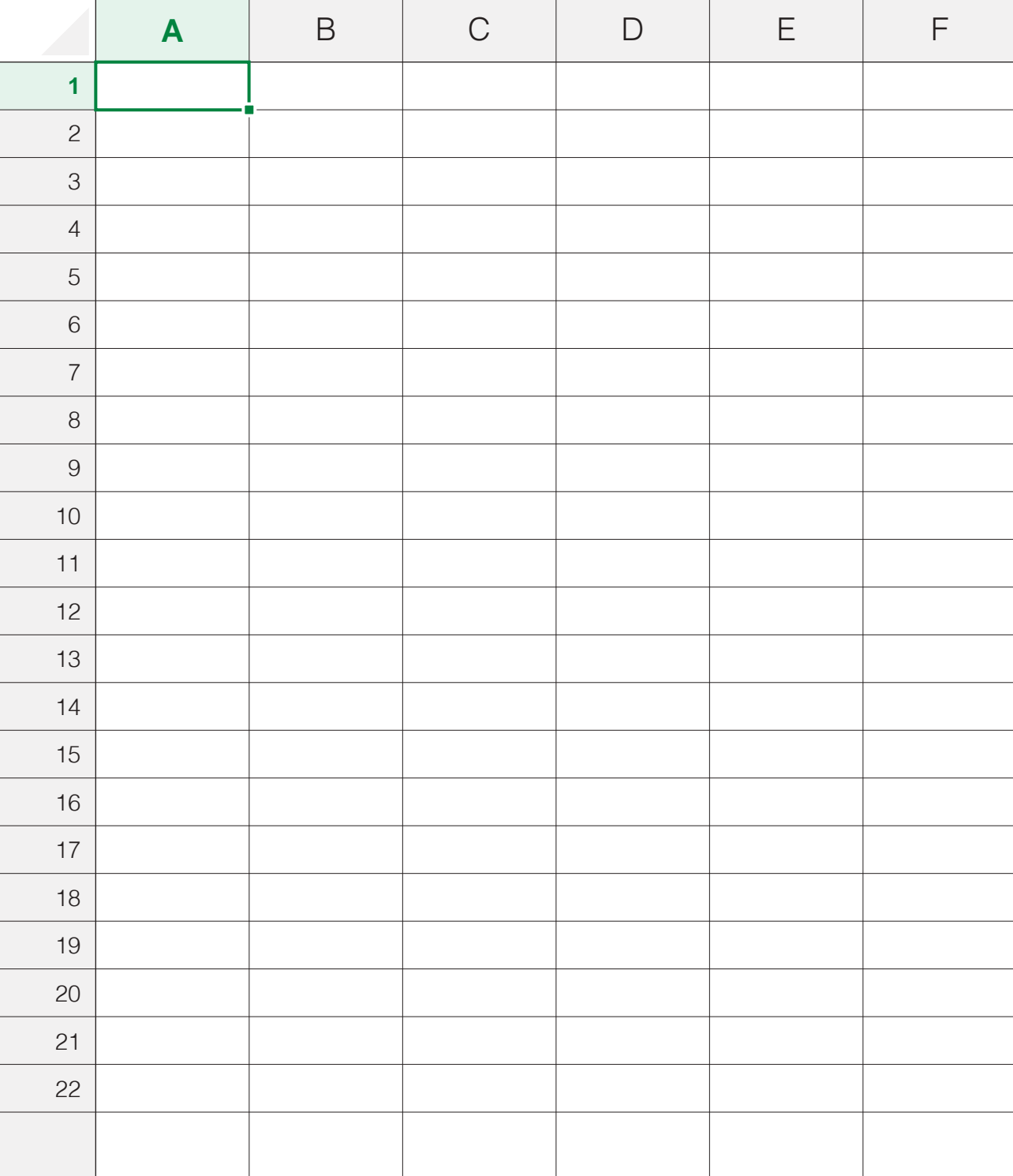

پیشکش به **روان پرمهرمادرم**و**پیشگاه بلندپدرم** که هر چه هست از آنهاست.

**سخن ناشر**

تحوالت اقتصادی سالهای اخیر توجه به مسائل مالی را برای افراد و سازمانها به ضرورتی جدی تبدیل کرده است. افراد و شرکتها باید ضمن توجه به سود سرمایهگذاریها، وضعیت نقدینگی خود را نیز در نظر داشته باشند، ر یسکهای محیطی را در دورههای مختلف بررسی کنند و بازده و ارزش سرمایهگذاریهایشان را در بازارهای مختلف در طول زمان بسنجند. موضوعاتی از این دست سبب شده است که ردپای مسائل مالی در تصمیمگیری دربارۀ تمامی امور فردی و شئون کسبوکاری ازجمله خرید کاال، سرمایهگذاری در پروژه و نحوۀ تأمین مالی به چشم بخورد.

اهمیت توجه به مسائل مالی از یک سو و پیچیدگی و تعدد پارامترهای مؤثر بر آن از سوی دیگر باعث شده است ابزارهای گونا گونی در حوزۀ دانش مدیریت مالی پدید آید تا به مدیران در حل و تحلیل مسائل مالی کمک دهد. یکی از پرکاربردترین این ابزارها نرمافزار اکسل است. انتشارات آر یاناقلم، در ادامۀ انتشار کتابهای مالی و سرمایهگذاری خود و به پیشنهاد آقای سعید ونکی، که از مدرسان و متخصصان بنام حوزۀ مالی اند، کتاب حل مسائل مالی در اکسل را منتشر کرد. مؤلف کوشیدهاند با بیانی ساده و عرضۀ مثالهای متعدد و کاربردی، مفاهیم و توابع مالی و استفادۀ صحیح و کامل از نرمافزار ا کسل را برای حل مسائل مالی تشریح کنند. ۔<br>ضمناً برای سهولت استفاده و فراگیری بهتر مطالب تمامی فایل های اکسلی که در کتاب ذکر شده است برای دانلود در سایت انتشارات آر یاناقلم قرار داده شده است و خوانندگان کتاب میتوانند با اسکن کیو آر کد، در ابتدا و انتهای کتاب، فایلهای ا کسل را دانلود کنند.

**سمیه محمدی** مدیرعامل انتشارات آریانا قلم

نرمافزار اکسل به منزلۀ یکی از ابزارهای بسیار کاربردی در مدلسازی مالی همواره مورداستفادۀ فعاالن در صنعت مالی، صرفنظر از حوزۀ فعالیت آنها، هست و کاربران همهروزه با این نرمافزار سروکار دارند و از آن استفاده میکنند. از سوی دیگر، پس از سالها تدر یس و همچنین فعالیت حرفهای در صنعت مالی، همواره شاهد آن بودهام که متأسفانه عمدۀ کاربران درک عمیقی از توابع مالی در نرمافزار ا کسل ندارند و بهتبع آن استفادۀ صحیحی از این توابع نمیکنند و از پتانسیلهای این نرمافزار بهرۀ چندانی نمیبرند. ازاینرو، این کتاب با هدف آشنا کردن کاربران با نحوۀ استفادۀ صحیح از دستورات مالی در نرمافزار ا کسل تألیف شده است. اما میدانید که پیششرط استفادۀ صحیح از توابع مالی و دستورات موجود در نرمافزار ا کسل درک صحیح و تسلط بر مفاهیم اقتصادی و مالیای است که براساس آنها این توابع مالی طراحی و معرفی شدهاند. در این نرمافزار نیز، همانند تمامی نرمافزارهای دیگر، ا گر ورودی و دادههای مورداستفاده نامناسب باشد یا بهدرستی وارد دستور نشده باشد، خروجی محاسباتی این دستورات نیزقابل|ستفاده نیست و فاقد ارزش است.'

لذا ساختار کتاب بهگونهای است که در ابتدا، مفاهیم اقتصادی و مال*یِ* مورداستفادهٔ توابع مالی در نرمافزار اکسل مرور خواهند شد. در ادامه، به بخش عمدهای از توابع مالی در اکسل که کاربردی گسترده در مدلسازی مالی دارند اشاره خواهد شد. در این قسمت خواهیم دید که ورودی های موردنیاز هریک از این دستورات چه بوده و چگونه می بایست محاسبه و وارد دستور شوند. در ادامه، بخشی از ابزارها و گزینههای نرمافزار ا کسل که استفادۀ گستردهای در حل مسائل مالی دارند، نظیر گزینههای Seek Goal و Solver، معرفی و مرور خواهند شد.

<sup>1</sup>. Garbage In, Garbage Out

حل مسائل مالی در ا کسل

.<br>نهایتاً در فصل نهایی کتاب و بهمنظور عمق بخشیدن به درک خواننده از توابع مالی در نرمافزار ا کسل و تسلط او بر آن، اقدام به حل 187 سؤال مالی خواهیم کرد. در این قسمت، ابتدا به طرح سؤال پرداخته و سپس راهحل آن به خواننده ارائه شده است. بههنگام پاسخگویی به این سؤاالت، توصیه میشود که ابتدا سعی کنید که خود اقدام به حل مسئله کنید و سپس راهحل خود را با راهحل ارائهشده در کتاب مقایسه کنید.

این کتاب بخشی از مجموعۀ بزرگتری شامل 5 کتاب خواهد بود که با هدف آشنا کردن خواننده با مفاهیم ارزشگذاری دارایی و ارز یابی طرحهای سرمایهگذاری تألیف شده و به مخاطب ابزار الزم برای طراحی مدلهای مالی مرتبط را خواهد داد. امیدوارم که بتوانم بهزودی کتابهای باقیماندۀ این مجموعه را خدمت مخاطبان ارائه کنم.

در خاتمه از خوانندگان محترم تقاضا دارم که بهمنظور بهبود و باال بردن کیفیت این کتاب، نظرات خود را با بنده در میان بگذارند و مرا در بهبود کیفی این مجموعه یاری کنند. ازاین رو، می توانید نظرات و سؤالات خود را به ایمیل Excel Vanaki@yahoo.com بفرستید.

**سعید ونکی**

دی ماه ۱۳۹۷ مونترال، کانادا

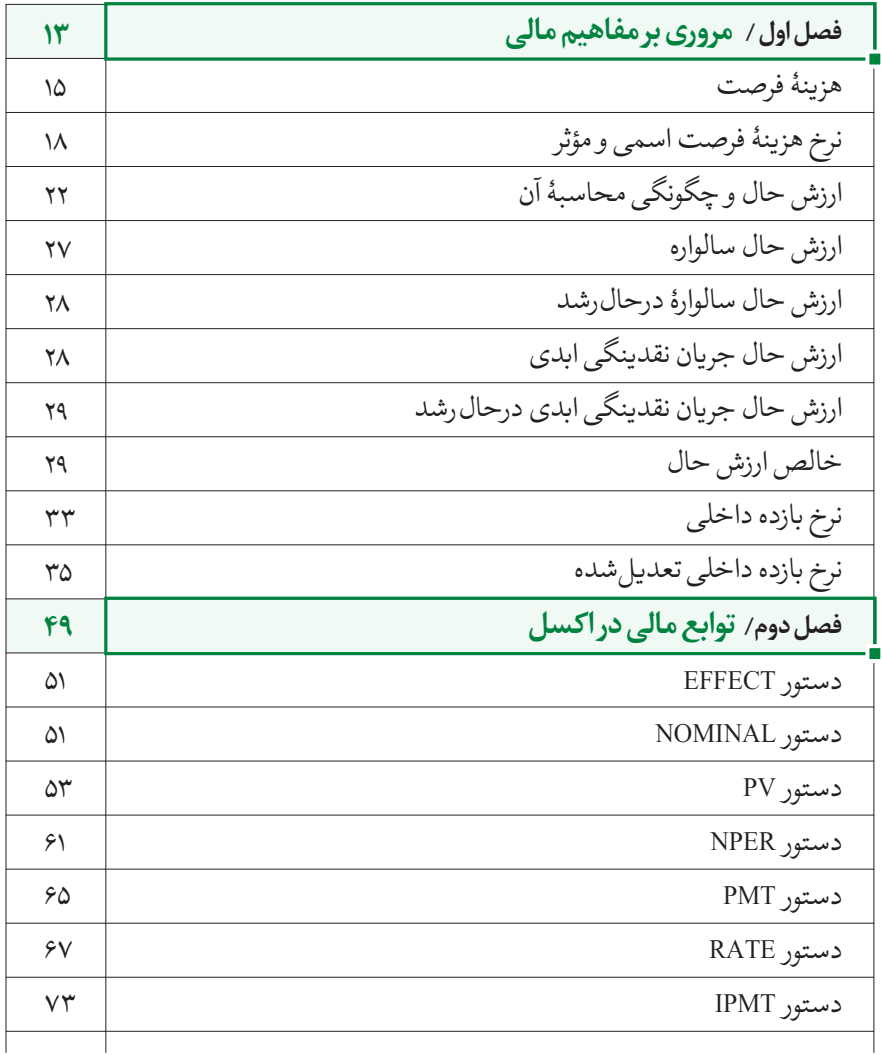

حل مسائل مالی در ا کسل

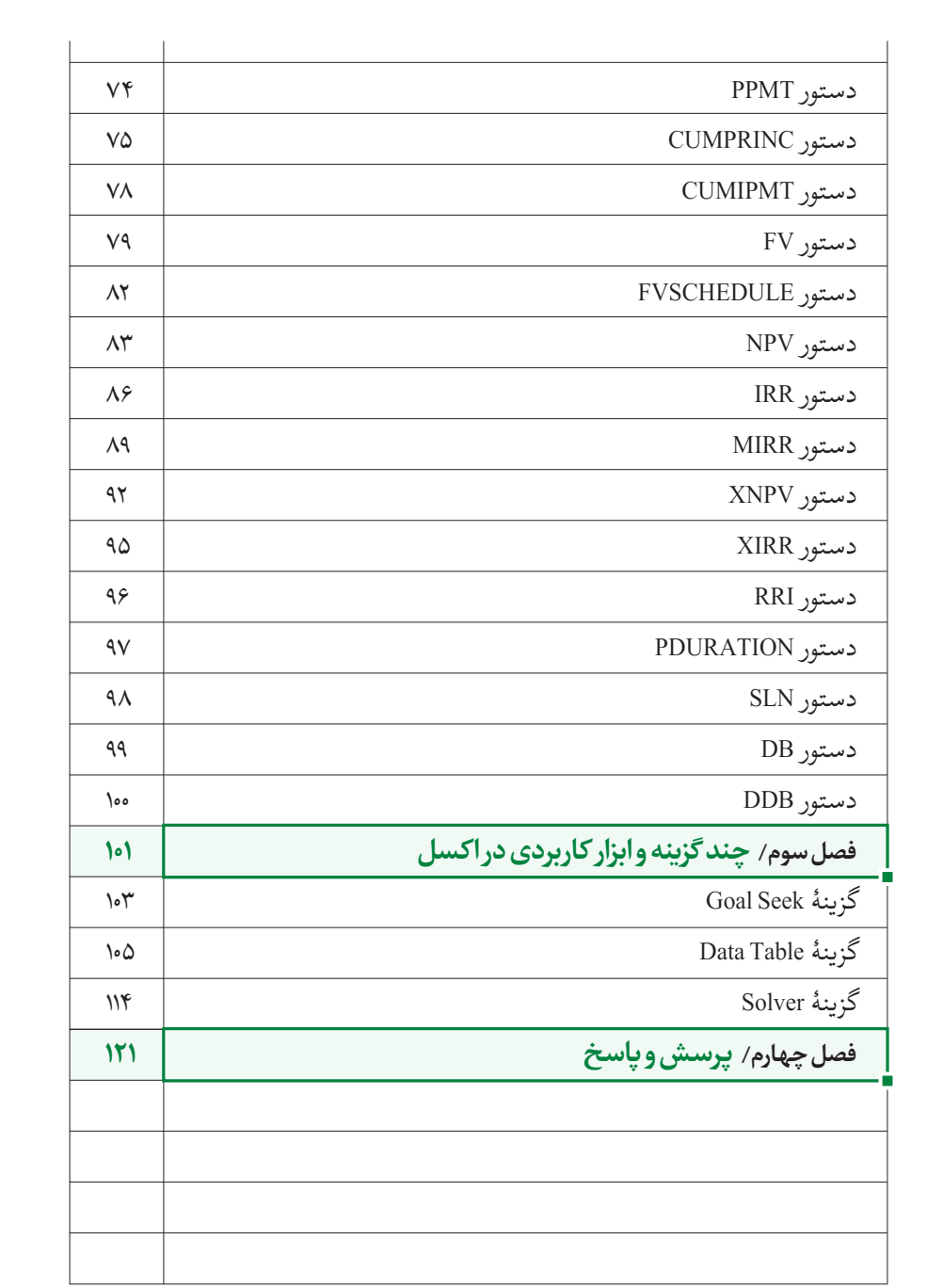

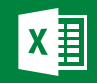

 $f$ مروری بر مفاهیم مالی  $\left\vert f\right\vert$ 

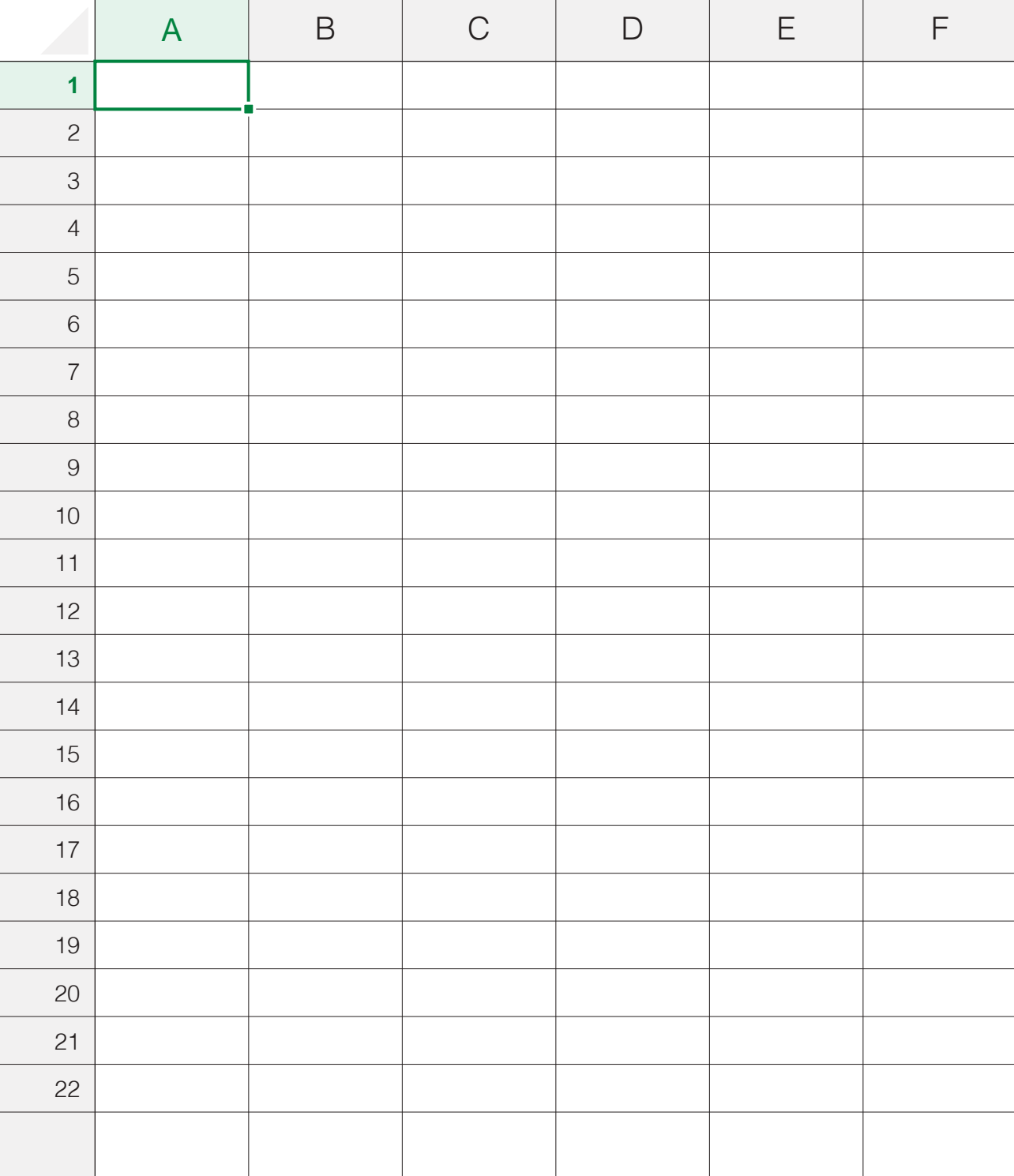

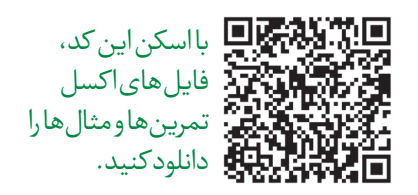

مروری بر مفاهیم مالی

در این قسمت از کتاب و پیش از معرفی توابع مالی ا کسل، مفاهیم مالیای را که در این توابع مطرح است مرور خواهیم کرد. بحث را با بررسی مفهوم هزینۀ فرصت ٰ و همچنین مرور تفاوت میان نرخهای هزینۀ فرصت مؤثر و اسمی شروع میکنیم.

## **.1 هزینۀ فرصت**

**منظور از هزینۀ فرصت چیست؟** همانگونه که میدانید، منابعی که در اختیار دار یم موارد استفادۀ متعددی دارند. برای مثال، اگر شما مبلغی معادل با ۱۰۰ میلیون تومان در اختیار داشته باشید و گزینههای زیر جهت سرمایهگذاری در پیش رو ی شما باشد:

الف) بتوانید این مبلغ را در بانکی تجاری برای یک سال پس انداز کنید و مبلغ ۱۸٪ سود سالیانه بر رو ی آن کسب کنید.

ب) همچنین بتوانید آن را در پروژۀ ساختمانسازیای سرمایهگذاری کنید و در طی یک سال سودی معادل با ٢١٪ کسب کنید.

ج ) نهایتاً، بتوانید آن را در صندوق سرمایهگذاری مشترکی سرمایهگذاری کنید و سود سالانه ۱۹٪ به دست آورید. (فرض کنید که ریسک تمامی گزینههای فوق یکسان باشد. ً هرچه ر یسک گزینۀ سرمایهگذاری بیشتر باشد، نرخ بازگشت و سود انتظاری طبیعتا نیز باالتر خواهد بود. اما در اینجا، چون هدف فقط معرفی مفهوم نرخ هزینۀ فرصت است، ر یسک را برای تمامی گزینهها یکسان در نظر میگیریم یا بهعبارتدیگر، اثر آن را در بحث وارد نمیساز یم.(

ً گزینهای را که کدامیک از گزینههای فوق را برای سرمایهگذاری انتخاب خواهید کرد؟ طبیعتا باالترین بازگشت را برای شما به دست دهد. بهعبارتدیگر، گزینۀ انتخابی شما سرمایهگذاری در پروژۀ ساختمانسازی با نرخ سود یا بازگشت انتظاری %21 خواهد بود.

حال ا گر به شما پیشنهاد شود تا سرمایۀ خود را بهجای موارد فوق در طرح تولید پوشا ک سرمایهگذاری کنید، نرخ بازگشت انتظاری شما از مشارکت در این طرح چه مقدار خواهد بود؟ بهعبارتدیگر، حداقل نرخ بازگشتی که انتظار دار ید از مشارکت در این طرح به دست آور ید تا شما را ترغیب به سرمایهگذاری در آن کند چه مقدار خواهد بود؟ آیا حاضرید با سود %15 وارد این طرح شوید؟ با نرخ %20 چطور؟

<sup>1</sup>. Opportunity Cost of Capital

حل مسائل مالی در ا کسل

میدانید که ا گر سرمایۀ خود را در طرح تولید پوشا ک سرمایهگذاری کنید، دیگر قادر نیستید از آن در هریک از سه طرح دیگر )سرمایهگذاری در بانک، پروژۀ ساختمانسازی یا صندوق سرمایهگذاری مشترک) استفاده کنید. بهعبارتدیگر، با سرمایهگذاری در طرح تولید پوشاک، سایر استفادههای جایگزین و بهطورخاص بهترین استفادۀ جایگزین از سرمایۀ خود را، که پروژۀ ساختمانسازی با نرِخ سود سالانه ٢١٪ است، از دست دادهاید. بنابراین، نرخ سود انتظاری شما از سرمایهگذاری در تولید پوشاک حداقل ٢١٪ خواهد بود. در غیر این صورت و اگر نرخ سود این طرح کمتراز ۲۱٪ باشد، شما از سرمایۀ خود به بهترین نحواستفاده نکردهاید. بهطورخالصه، ا گر شما هریک از گزینههای فوق را انتخاب کنید، سایر گزینههای جایگزین یا به عبارتی سادهتر بهترین گزینۀ جایگزین را از دست داده و از آن صرفنظر کردهاید.

**به بهترین گزینه و فرصت جایگزینی که بهخاطر استفاده از منابع در طرحی از آن صرفنظر کردهایم هزینۀ فرصت اطالق میشود؛ بهبیانیدیگر، ا گر از میان چندین گزینۀ متفاوت یکی را انتخاب کنیم، هزینۀ فرصت ما معادل است با بازگشت مربوط به بهترین انتخاب ممکن از بین سایر گزینههای باقیمانده که از آن صرفنظر شده است.**

برای روشنتر شدن مفهوم هزینۀ فرصت، آن را در هریک از مثالهای زیر مشخص ساز ید. برای سادهسازی، در تمامی مثالهای زیر ر یسک سرمایهگذاری را برای تمامی گزینهها یکسان در نظر بگیرید.

**پرسش :1**

شما ساختمانی را در ده سال گذشته به مبلغ 200 میلیون تومان خریداری کردهاید. قیمت ساختمان درحالحاضر در بازار برابر با 700 میلیون تومان است. از سوی دیگر، این ساختمان درحالحاضر بدون استفاده و خالی است. حال ا گر بخواهید در طرح سرمایهگذاریای از این ساختمان استفاده کنید، از چه مبلغی بهعنوان رقم سرمایهگذاری مرتبط با این ساختمان در محاسبات مربوط به طرح سرمایهگذاری استفاده میکنید؟ قیمت پرداختشده برای خرید ساختمان در ده سال پیش؟ قیمت جاری ساختمان؟ یا اینکه باتوجهبه خالی و بدون استفاده بودن ساختمان درحالحاضر رقمی برای آن در نظر نخواهید گرفت؟

**پاسخ:** برای پاسخ به این سؤال، تصور کنید که ا گر ساختمان خود را در این طرح استفاده نکنید، بهترین بهرهبرداری جایگزین از آن چه خواهد بود. در بهترین حالت، میتوانید آن را با قیمت جاری 700 میلیون تومان به فروش رسانید. بنابراین، هزینۀ فرصت استفاده از این ساختمان در این طرح سرمایهگذاری قیمت جاری ساختمان در بازار خواهد بود.

**پرسش :2** بانک خصوصیای با نرخ بهرۀ ساالنه %24 به افراد وام اعطا میکند. حال ا گر شما بخواهید از این بانک وامی معادل با دهمیلیون تومان در یافت کنید، هزینۀ فرصت اعطای این وام به شما برای بانک چه مقدار خواهد بود؟

**پاسخ:** این بانک اگر به شما وام ندهد، میتواند این مبلغ را به فرد دیگری با نرخ بهرۀ سالانه ٢۴٪ وام دهد. بنابراین، با اعطای وام به شما، در بهترین حالت جایگزین، نرخ بهرۀ ساالنه %24 را که میتوانست از فرد دیگری بگیرد از دست خواهد داد. این بدان معنی است که در این مثال، نرخ هزینۀ فرصت از نگاه بانک همان نرخ بهره است.

**پرسش:3** شما از بانک خصوصیای وامی معادل با دهمیلیون تومان با نرخ بهرۀ ساالنه %24 در یافت کردهاید. میتوانید از این سرمایه در سه طرح سرمایهگذاری با نرخهای سود انتظاری زیر استفاده کنید:

الف) طرح تولید پوشاک با نرخ بازگشت سالانه ۱۹٪ ب) طرح تولید لوازم الکتریکی با نرخ بازگشت سالانه ٢٩٪ ج) طرح تولید لوازم بهداشتی با نرخ بازگشت سالانه ۳۶٪ حال ا گر به شما پیشنهاد شود تا این پول را در صندوق سرمایهگذاری مشترکی سرمایهگذاری کنید، نرخ هزینۀ فرصت این سرمایهگذاری چه مقدار خواهد بود؟ بهعبارتدیگر، حداقل نرخ سود موردانتظار شما از سرمایهگذاری در این صندوق چقدر است؟ آیا هزینۀ فرصت برابر با نرخ بهرۀ وام دريافتي، يعني ٢۴٪، است؟

**پاسخ:** با سرمایهگذاری این مبلغ در صندوق سرمایهگذاری مشترک، شما عملاً از بهترین بازگشت جایگزین یعنی سود ساالنه %36 در تولید لوازم بهداشتی صرفنظر کردهاید. بنابراین، نرخ هزینۀ فرصت در این حالت %36 است، نه نرخ بهرۀ پرداختی بر رو ی این وام. بهعبارتدیگر، شما حداقل نرخ سود %36 از سرمایهگذاری در این صندوق انتظار دار ید. در غیر این صورت و در حالتی که سود صندوق سرمایهگذاری کمتر از %36 باشد، بهتر است سرمایۀ خود را در تولید لوازم بهداشتی به کار انداز ید.

نرخ هزینۀ فرصت نرخی خواهد بود که در تمامی مباحث مالی از آن استفاده میشود. این نرخ همان نرخی خواهد بود که به کمک آن اقدام به محاسبۀ ارزش حال جریان نقدی یا محاسبۀ ارزش آیندۀ جریان نقدی خواهیم کرد. ازاینرو، به نرخ هزینۀ فرصت اصطلاحاً نرخ تنزیل'، نرِخ تجمیع ٌ و همچنین نرِخ بازگشت یا سود انتظاری ؓ نیز گفته میشود. بنابراین و ازاینپس، هرکجا که به نرخ تنزیل، نرخ تجمیع یا نرخ بازگشت انتظاری اشاره شد، تفاوتی وجود نخواهد داشت و منظور همان نرخ هزینۀ فرصت سرمایه خواهد بود. در توابع مالی اکسل، به نرخ هزینهٔ فرصت اصطلاحاً نرخ<sup>،</sup> گفته میشود، که مجدداً به آن و ًبههنگام معرفی توابع مالی اشاره خواهد شد.

## **.2 نر خ هزینۀ فرصت اسمی و مؤثر**

برای روش شدن تفاوت میان نرخهای هزینۀ فرصت مؤثر و اسمی به مثال زیر توجه کنید. فرض کنید که شما قادرید در هردورۀ مالی (فرضاً، در دورۀ مالی یکءاهه) سودی معادل با %3 بر رو ی سرمایۀ خود به دست آور ید. حال ا گر مبلغی معادل با 100 تومان در اختیار داشته باشید، در پایان سال (پایان ماه دوازدهم) چه مقدار ثروت در اختیار خواهید داشت؟ 1. در ماه اول شما سودی معادل با ٣٪ بر روی سرمایۀ اولیۀ خود (١٠٥ تومان) به دست خواهید آورد و لذا در پایان ماه اول 103 تومان ثروت خواهید داشت. .2 در ماه دوم شما سودی معادل با %3 بر رو ی سرمایۀ خود در ابتدای ماه دوم، که ا کنون 103 تومان است، به دست خواهید آورد و لذا در پایان ماه دوم ثروت شما بالغ بر 106.09

<sup>1</sup>. Discount Rate

<sup>2</sup>. Compound Rate

<sup>3</sup>. Required Rate of Return

<sup>4</sup>. Rate

تومان خواهد بود.

به همین ترتیب میتوان مقدار سود و ثروت شما را در پایان هرماه و نهایتاً پایان سال بهصورت جدول زیر نمایش داد:

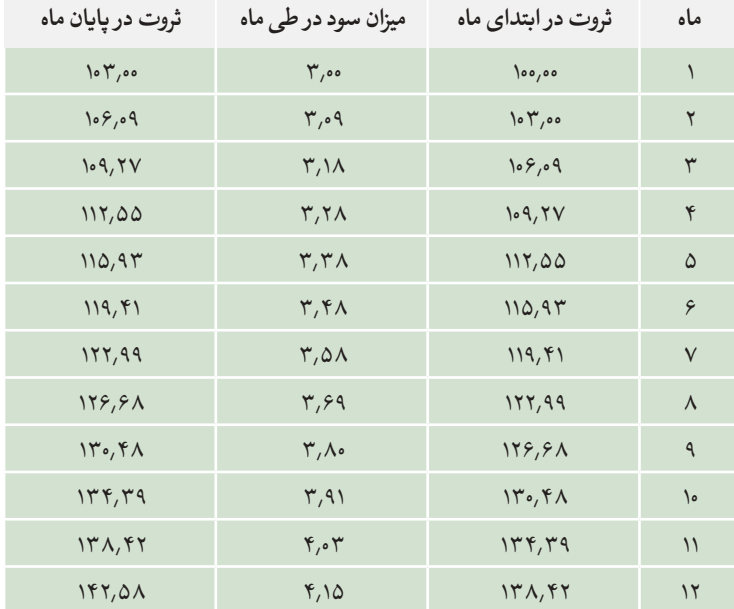

همانگونه که در جدول باال نشان داده شده است، ثروت شما در طی سال و در مقایسه با مقدار سرمایهگذاری اولیۀ 100 تومان، معادل با %42.58 رشد یافته است. بهعبارتدیگر، نرخ واقعی سالانۀ سود شما برابر با ۴۲٬۵۸٪ است. به این نرخ اصطلاحاً نرخ سود (هزینۀ فرصت) مؤثر سالانه یا EAR' گفته میشود. این در حالی است که شما ماهانه رقمی معادل با %3 سود بر رو ی ثروت خود به دست آوردهاید.

بهعبارتی، شما، در طی سال، ١٢ ماه و ماهانه ٣٪ سود بردهاید، که اگراین ارقام (نرخهای سود ماهانه) را با یکدیگر جمع کنیم، درمجموع در طی سال ۳۶٪ سود کسب کردهاید. اصطلاحاً به این نرخ (۳۶٪) نرخ سود اسمی سالانه گفته می شود، که معمولاً آن را با APR<sup>۲</sup> نمایش میدهند. بیایید نرخهای سود ذکرشده در باال را باری دیگر مرور کنیم.

<sup>1</sup>. Effective Annual Rate

<sup>2</sup>. Annual Percentage Rate

الف) ماهانه (یا به عبارت بهتر، در دورۀ مالیای) نرخ سود شما برابر با ٣٪ است. به <sub>این</sub> نرخ اصطلاحاً نرخ سود (هزینۀ فرصت) دوره گفته میشود و آن را با PR' نمایش مے ردھند. بّ در طی یک سال، شما اسماً (بدون در نظر گرفتن اثرات تجمعی ثروت) رقمی معادل با ٣۶٪ سود بردهاید. این نرخ از حاصل ضرب تعداد دورههای مالی در یک سال )در این مثال، باتوجهبه اینکه دورۀ مالی را ماهانه انتخاب کردهایم، این عدد برابر با 12 است) در نرخ سود دوره محاسبه می شود و به آن نرخ سود (هزینۀ فرصت) اسمی سالانه می گویند و آن را با APR نمایش می دهند. PR × تعداد دفعات دورۀ مالی در یک سال = APR

ج) نهایتاً و درواقع شما در طی سال سودی معادل با ۴۲٬۵۸٪ به دست آوردهاید. این نرخ دربرگیرندۀ اثرات تجمعی ثروت است یا بهعبارتی، این واقعیت را نیز در نظر میگیرد که شما در طی هر دورۀ مالی )هر ماه( بر رو ی کل ثروت خود، که شامل اصل و مجموع سودهای حاصل در دورههای قبل است، مجدداً سودی معادل با ۳٪ به دست میآورید.<br>سودهای حاصل در دورههای قبل است، مجدداً سودی معادل با ۳٪ به دست میآورید. همانگونه که پیش تراشاره شد، به این نرخ نرخ سود (هزینۀ فرصت) مؤثر سالانه گفته میشود. میتوان این نرخ را بهصورت زیر و با استفاده از نرخ سود هر دوره به دست آورد:

 $EAR = (1 + PR)^{17} - 12$ 

حال اگر دورۀ مالی را سهماهه در نظر بگیریم، میتوان نرخهای مؤثر و اسمی سالانه را با کمک نرخ دوره (نرخ سهماهه) بهصورت زیر محاسبه کرد:

 $APR = PR$ <sub>45444</sub>  $\times$   $\gamma$ 

: و نهایتا ة<br>أ

 $\text{EAR} = (\Upsilon + \text{PR}_{\text{scalar}})^\dagger - \Upsilon$ 

دقت کنید که در یک سال، 4 دورۀ سهماهه دار یم، بنابراین در محاسبۀ نرخ اسمی ساالنه نرخ دوره یا بهعبارتدیگر نرخ سود سهماهه در عدد ۴ (تعداد دورۀ مالی در یک سال) ضرب

1. Period Rate

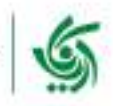

گروه پژوهش صنعتے آریانا ۔ انتشارات آریاناقلم

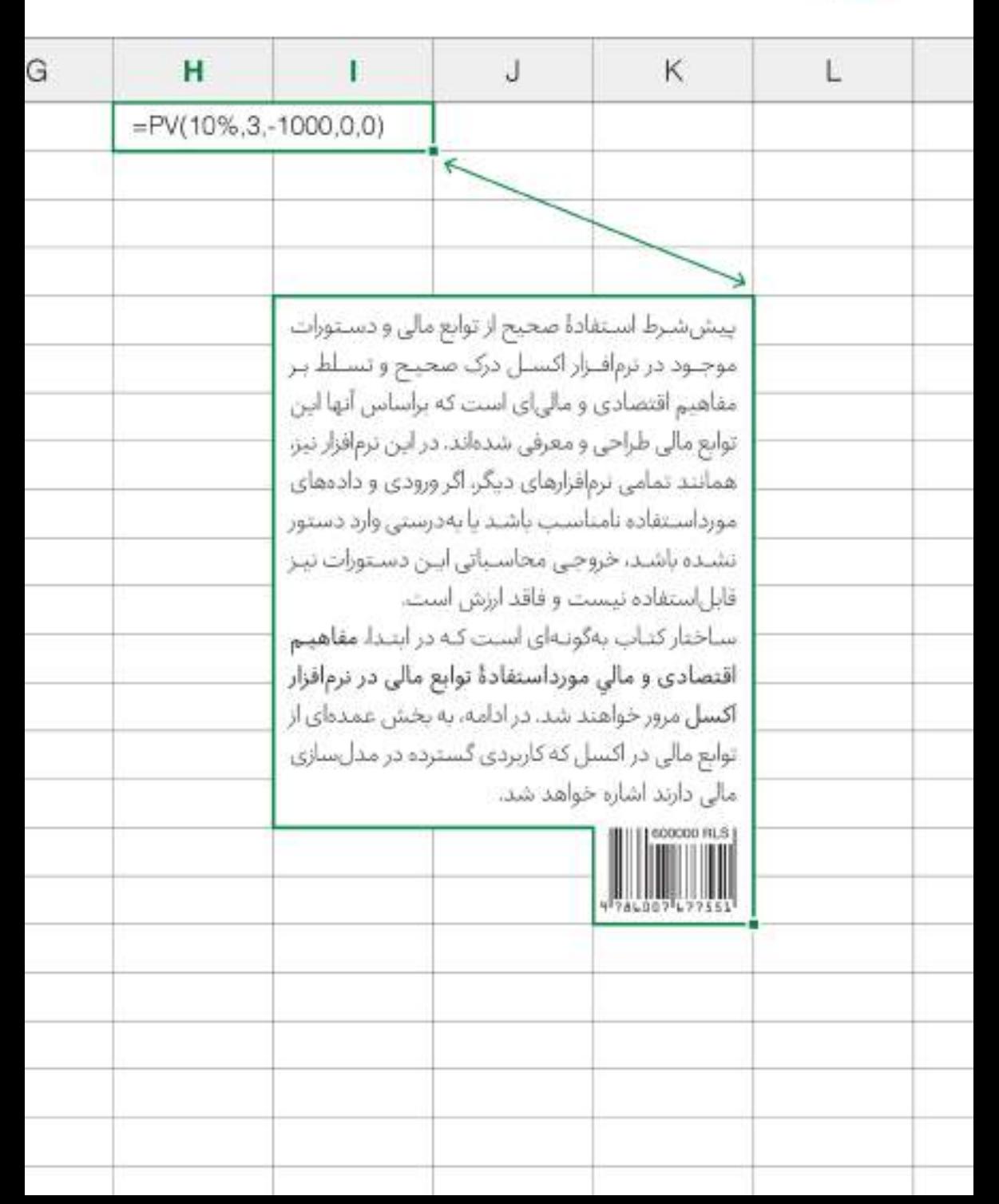